## Nelder Mead optimization

Yanfei Kang

```
Import libraries:
library(dplyr)
##
## Attaching package: 'dplyr'
## The following objects are masked from 'package:stats':
##
       filter, lag
## The following objects are masked from 'package:base':
##
## intersect, setdiff, setequal, union
library(ggplot2)
library(animation)
Write my own NelderMead function:
NelderMead \leq function(x, fun, tol = 1e-08, alpha = 1, gamma = 2, lo = 0.5, sig = 0.5,
    maxiter = 50 {
    n <- dim(x)[2] # The number of dimensions.
    num < - 0df \leftarrow fun(x) %>%
         cbind(x, num)
    names(df)[c(1, n + 2)] = c("f", "num")
    area \leftarrow tol + 1
    trc <- df[FALSE, ]
    while (area > tol & num < maxiter) {
         df[n + 2] <- num <- num + 1
         # Sort the f(x).
         df \leftarrow df \frac{9}{2}\%arrange(f)
        f1 \leftarrow df[1, 1]
        fn \leftarrow df[n, 1]
        xw \leftarrow df[n + 1, 2:(n + 1)]x0 \leftarrow \text{colMeans}(df[1:n, 2:(n + 1)])trc <- rbind(trc, df)
         # Compute reflected point.
        xr \leftarrow x0 + alpha * (x0 - xw)fr \leftarrow fun(xr)if (f1 <= fr & fr < fn) {
```

```
# Keep xr.
         df[n + 1, 1:(n + 1)] \leftarrow \text{cbind}(fr, xr)} else if (fr < f1) {
         # Compute reflected point.
        xe \leftarrow x0 + gamma * (xr - x0)fe \leftarrow fun(xe)if (fe < fr) {
             # Keep xe.
             df[n + 1, 1:(n + 1)] <- cbind(fe, xe)
         } else {
             # Keep xr.
             df[n + 1, 1:(n + 1)] \leftarrow \text{cbind}(fr, xr)}
    } else {
         # Compute contracted point.
        xc \leftarrow x0 + 10 * (xw - x0)fc \leftarrow fun(xc)if (fc < df[n + 1, 1]) {
             # Keep xc.
             df[n + 1, 1:(n + 1)] <- cbind(fc, xc)
         } else {
             # Shrink.
             x1 \leftarrow t(matrix(df[1, 2:(n + 1)]))
             df[, 2:(n + 1)] <- x <- x1 + sig * (df[, 2:(n + 1)] - x1)
             df[, 1] <- fun(x)
        }
    }
    area \leftarrow cbind(df[, 2:(n + 1)], 1) %>%
        as.matrix %>%
         det %>%
         abs/2
    # print(df) cat(area, end = '\n')
}
df[n + 2] < -num + 1trc <- rbind(trc, df)
if (num == maxiter) {
    cat("\nMaximum number of iterations was reached!")
}
df0 = colMeans(df)return(list(x = df[2:(n + 1)], f = df[1], f.x = df0, trace = trc))
```
Use a triangle with vertices  $(1,1),(1,2),(2,2)$  as the starting simplex to find the minimum of the function  $f(x) = x_1^2 + x_2^2$ .

f  $\leftarrow$  function(x)  $x[1]$ <sup> $\uparrow$ </sup>2 +  $x[2]$ <sup> $\uparrow$ </sup>2  $v1 \leftarrow c(1, 1)$  $v2 \leftarrow c(1, 2)$ 

}

```
v3 \leftarrow c(2, 2)v \leftarrow rbind(v1, v2, v3) %>%
     data.frame
```
 $r$  <- NelderMead(v, f, maxiter = 80)

Display the trace of iterations in GIF on a filled contour plot.

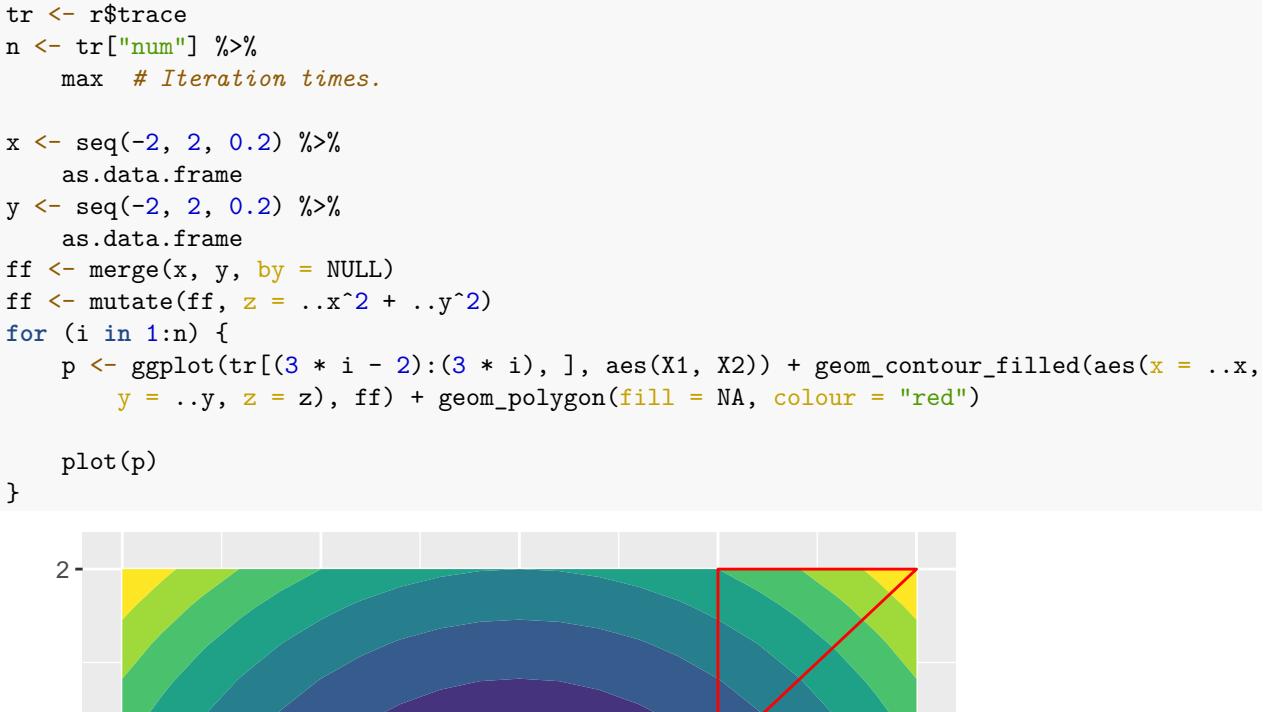

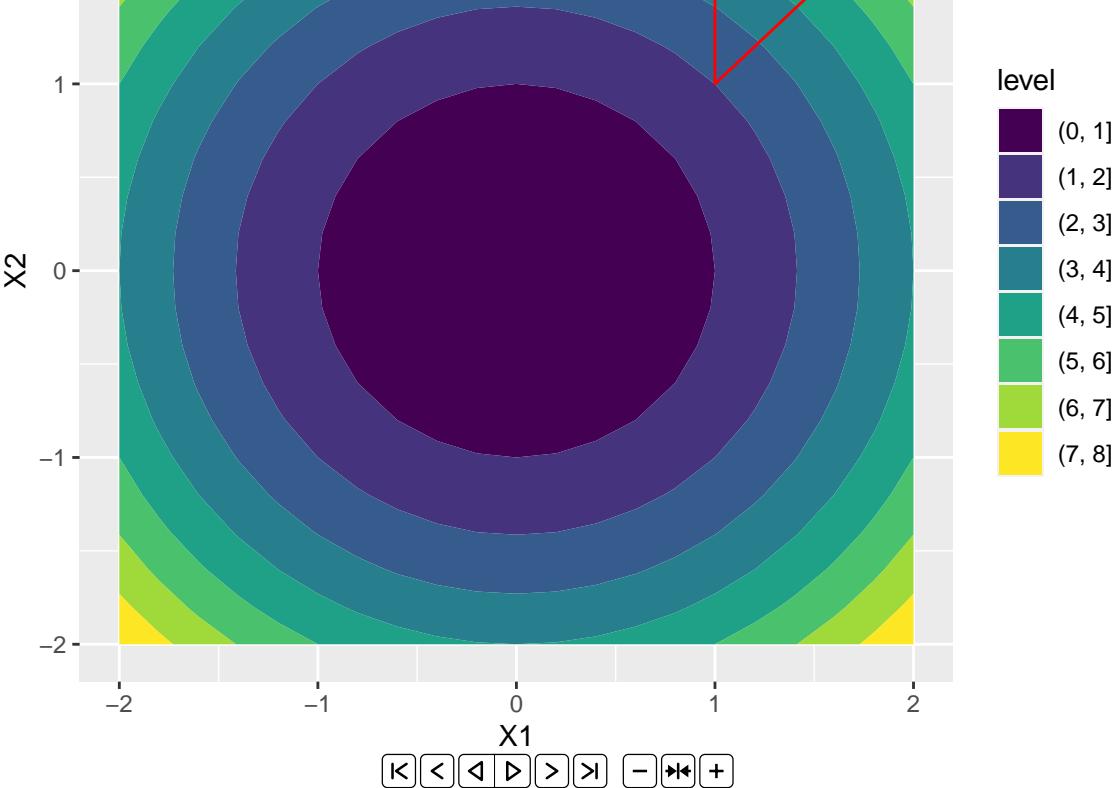

## **References**

• R Markdown Cookbook: [https://bookdown.org/yihui/rmarkdown-cookbook/animation.html.](https://bookdown.org/yihui/rmarkdown-cookbook/animation.html)